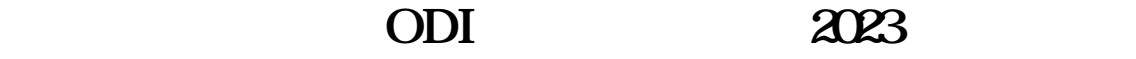

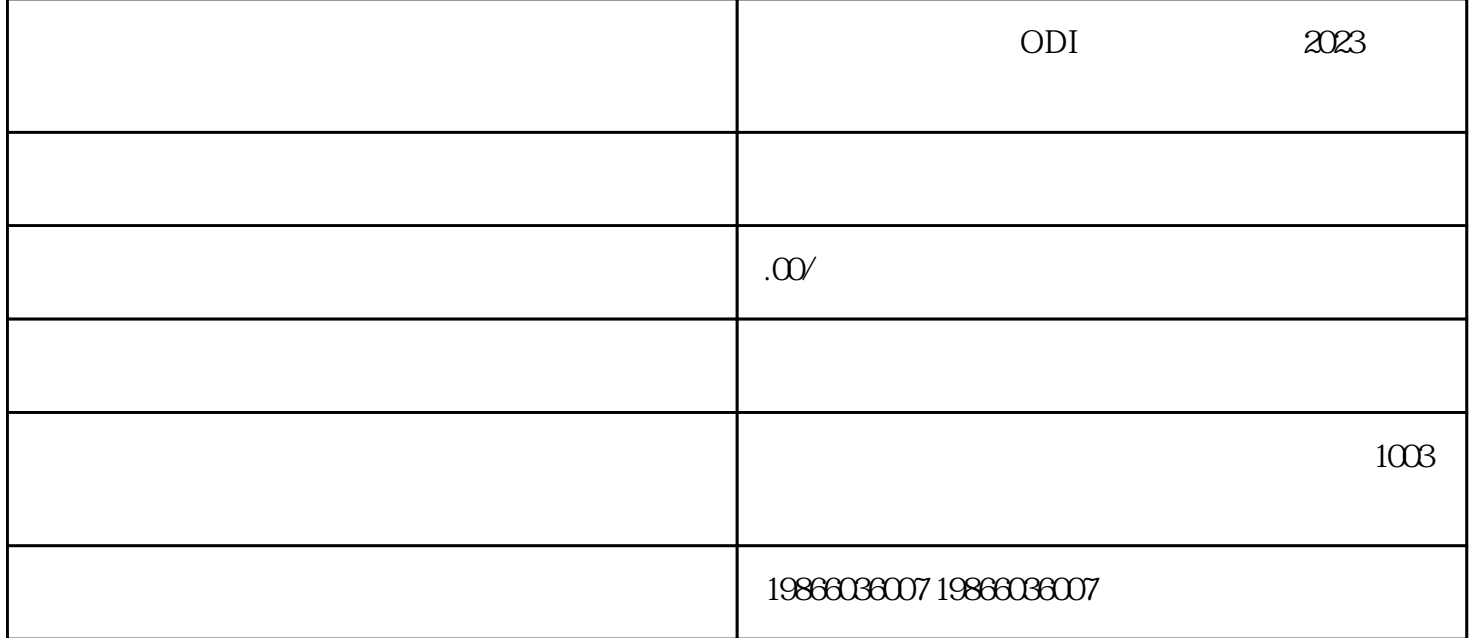

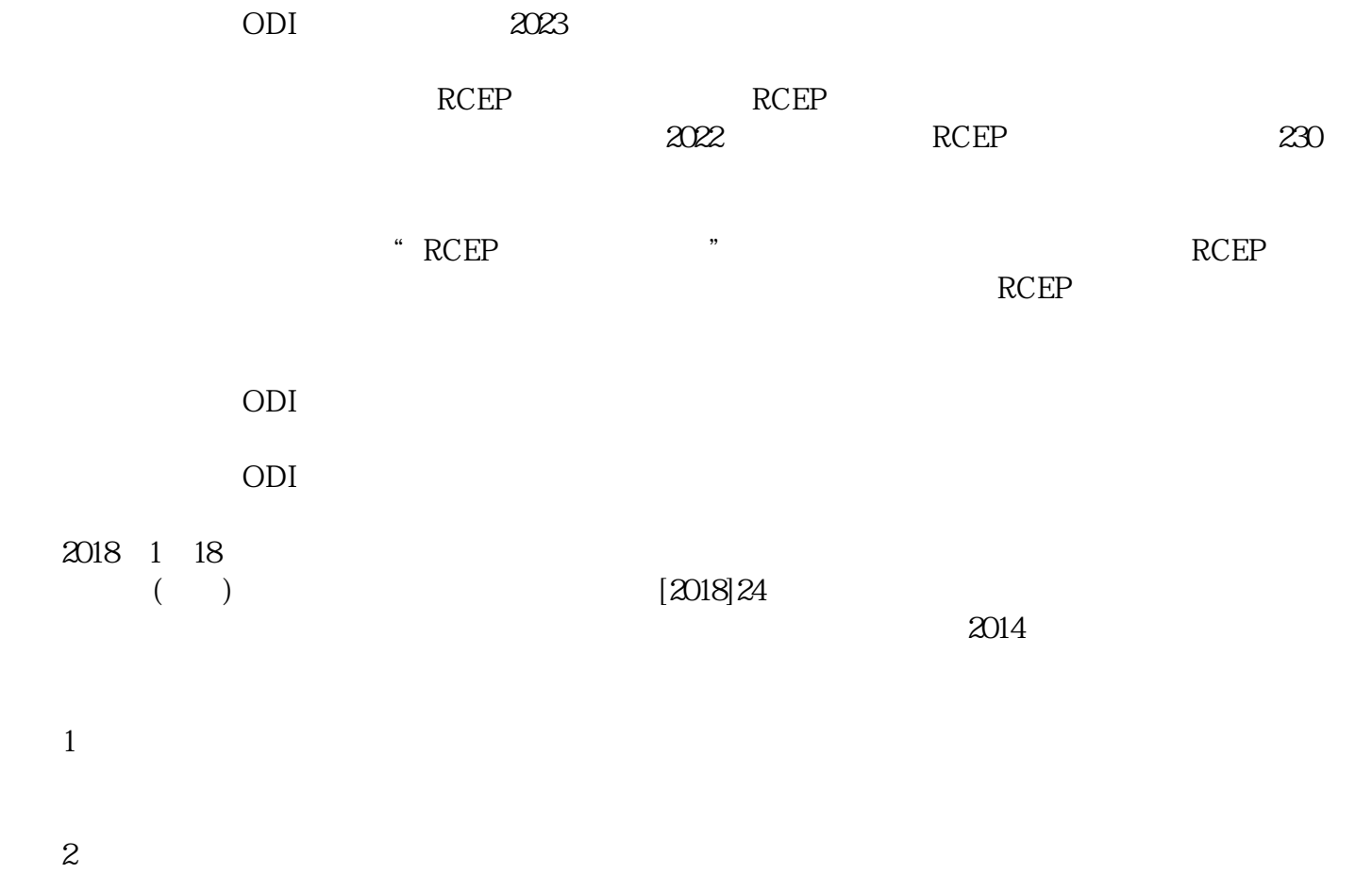

 $\overline{3}$ :

需要注意的是商务部规定的敏感国家和敏感行业同发改委规定有所不同。此外,根据2017年8月4日国务

 $2017$  74

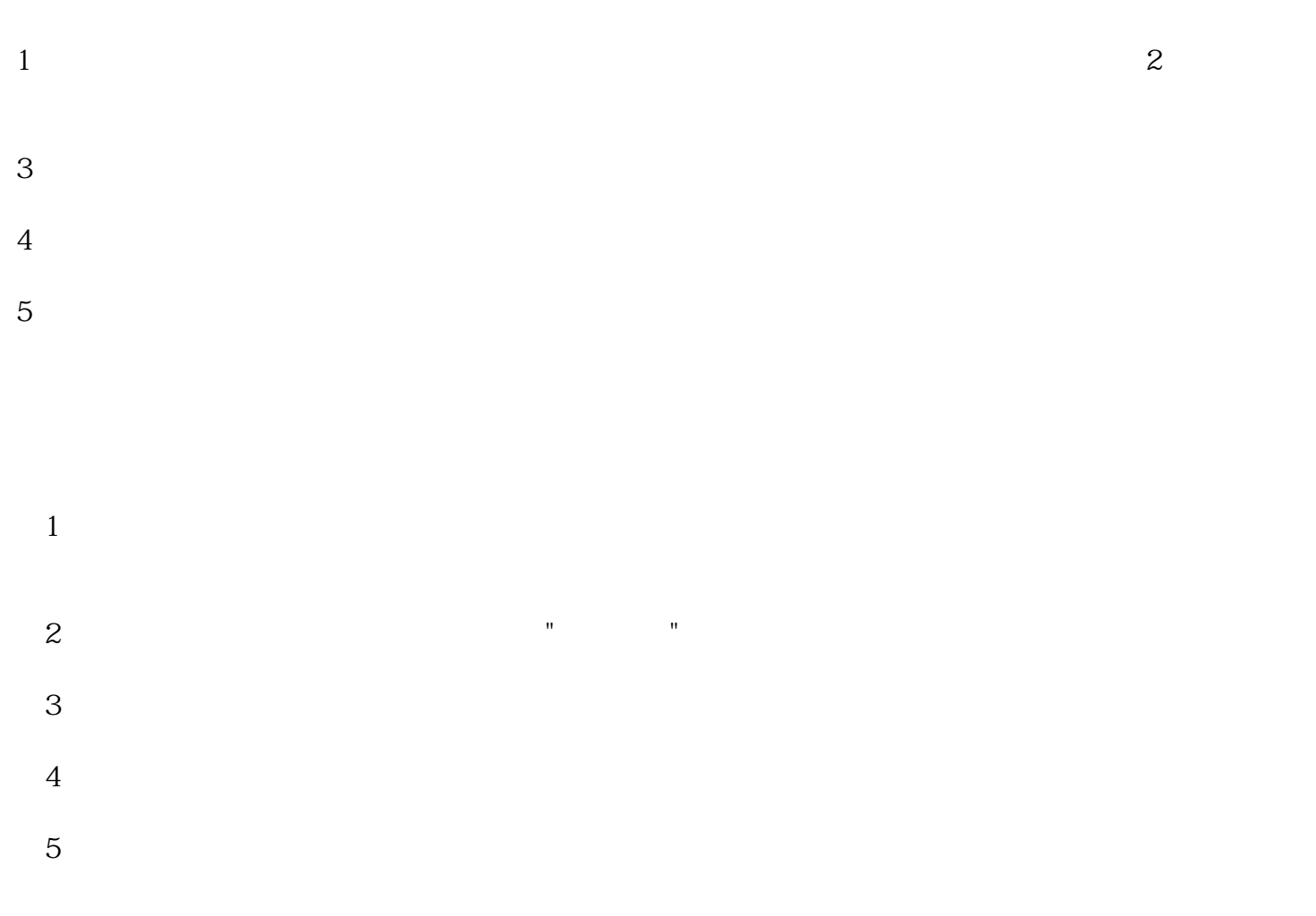

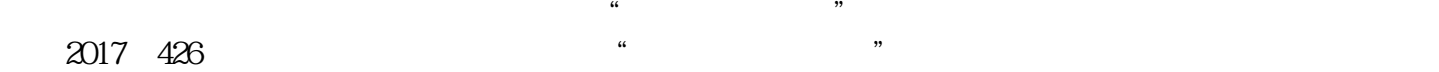

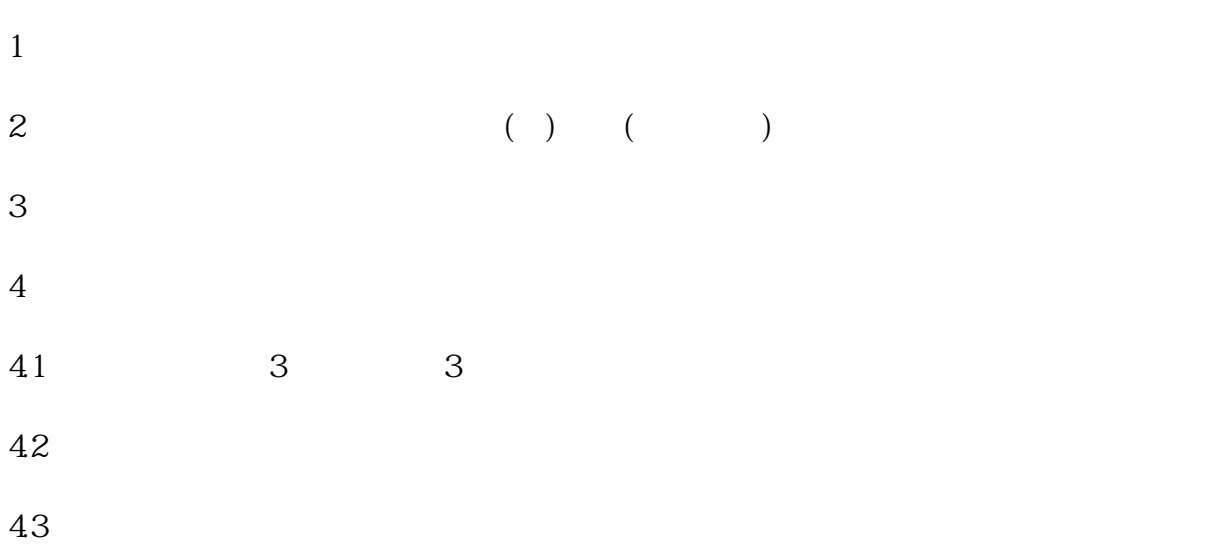

 $44$ 

46

 $2014$  3

2018 24

《对外投资合作"双随机一公开"监管工作细则(试行)》(商办合函〔2017〕426号)。